# **Cyberslot Megaclusters Aide**

# **Présentation du jeu**

Cyberslot Megaclusters™ est un jeu de correspondance de symboles mettant en vedette le mécanisme MEGACLUSTERS™ unique de Big Time Gaming.

Chaque lancer de jeu de base commence par 3 lignes et 3 colonnes, tandis que chaque lancer gratuit commence par 9 lignes et 9 colonnes.

Les symboles gagnants se séparent et réagissent : jusqu'à 321 symboles peuvent apparaître durant les lancers gratuits.

# **Comment jouer**

Sélectionnez votre mise en cliquant sur les flèches à gauche et à droite de la mise affichée. La valeur de votre mise est affichée dans la fenêtre 'Mise'.

Tous les gains sont multipliés par la mise placée lors de chaque lancer.

### **Jeu automatique**

Pour définir les paramètres du jeu automatique, cliquez sur le bouton Automatique, que le joueur peut utiliser pour modifier le nombre de lancers, fixer une limite de perte ou une limite de gains. Lorsqu'une limite de perte a été définie, le joueur peut sélectionner Commencer pour commencer la lecture automatique.

Lorsque le mode jeu automatique est activée, le bouton Play se transforme en bouton Stop. Les jeux automatiques restants seront affichés sur le bouton Stop. Le joueur peut annuler le mode jeu automatique en cliquant sur le bouton Stop à tout moment. Le mode jeu automatique s'arrête automatiquement dès que l'une des limites définie par le joueur est atteinte, ou si une action nécessitant une intervention de joueur se produit.

Il est possible que le jeu automatique ne soit pas disponible dans votre juridiction.

# **Démarrer le lancer**

Appuyez sur Play pour commencer la lancer à la mise indiquée.

Les 3 rouleaux se mettront à tourner, puis s'arrêteront et afficheront le résultat.

#### **Megaclusters™**

Les machines à sous MEGACLUSTERS™ sont des jeux de correspondance de symboles, où les symboles gagnants se divisent et réagissent.

Cyberslot Megaclusters™ est un jeu de correspondance de symboles mettant en vedette le mécanisme MEGACLUSTERS™ unique de Big Time Gaming.

Chaque lancer de jeu de base commence par 3 lignes et 3 colonnes, tandis que chaque lancer gratuit commence par 9 lignes et 9 colonnes.

À chaque lancer dans le jeu de base, neuf symboles plus petits apparaissent sur une position au hasard.

En cas de gains, chaque symbole gagnant est remplacé par neuf symboles plus petits dans le jeu de base et quatre symboles plus petits lors des lancers gratuits.

Lorsque ces symboles plus petits remportent à leur tour des gains, les symboles de même taille au-dessus d'eux s'effondrent vers le bas et de nouveaux symboles tombent du haut de l'écran pour remplir les cases disponibles du tableau.

Les réactions se poursuivent jusqu'à ce qu'il n'y ait plus de gains.

Les réactions surviennent une fois tous les gains coïncidents payés.

## **Gain avec symboles**

Des gains sont remportés lorsqu'au moins 5 symboles identiques de n'importe quelle taille se touchent horizontalement ou verticalement.

Gain le plus élevé payé par cluster gagnant.

Les gains sont multipliés par la mise.

Toutes les combinaisons gagnantes sont additionnées. Voir PAIEMENTS pour plus d'informations.

#### **Wilds**

Les Wilds standard remplacent tous les symboles, sauf les Roaming Wilds.

Les Roaming Wilds remplacent tous les symboles.

Le Golden Roaming Wild est toujours présent. Le Rainbow Roaming Wild est remporté au premier redéclenchement des lancers gratuits.

Les Wilds remplacent les symboles adjacents uniquement et ne font pas gagner en clusters.

### **Multiplicateur des Roaming Wilds**

Chaque multiplicateur de Roaming Wild commence à x1 et augmente de 1 à chaque fois qu'un Roaming Wild remplace un symbole lors d'un gain pendant la première réaction et à chaque deuxième réaction subséquente.

Les multiplicateurs des Roaming Wilds augmentent d'un avant que les gains ne soient payés.

Les multiplicateurs des Roaming Wilds se réinitialisent à la fin de chaque lancer, sauf en cas de déclenchement des lancers gratuits.

## **Déplacement Des Roaming Wilds**

Les Roaming Wilds se déplacent sur une des 9 positions à l 'écran après chaque gain dans le jeu de base, et sur une des 81 positions à l'écran lors des lancers gratuits.

Lorsque des Roaming Wilds se déplacent vers une nouvelle position, ils sont remplacés par 9 nouveaux symboles dans le jeu de base et 4 nouveaux symboles lors des lancers gratuits.

#### **Lancers gratuits**

Quand 12 réactions ou plus surviennent dans le jeu de base, le jeu bonus des lancers gratuits se déclenche et 6 lancers gratuits sont accordés.

Le multiplicateur des Roaming Wilds du jeu déclencheur est conservé pour les lancers gratuits.

Chaque fois que le multiplicateur des Roaming Wilds atteint un multiple de 10, 2 lancers gratuits supplémentaires sont accordés.

Le premier redéclenchement ajoute également le Rainbow Roaming Wild pour le reste des lancers gratuits.

La mise utilisée pour déclencher les lancers gratuits sera utilisée au cours des lancers gratuits.

À la fin des lancers gratuits, le total des gains pour les lancers sera affiché. Tous les gains seront crédités sur le compte du joueurs et le mode de jeu normal reprendra son cours.

# **Informations générales**

Ce jeu offre un taux de retour joueur (TRJ) de 96,36 %.

Les lots sont payés conformément à la table de paiement disponible à l'interface de jeu.

Toute partie en cours depuis plus de 24 heures sera annulée, et la mise correspondante sera remboursée.

Tout Mauvais fonctionnement du système annule les jeux et paiements.

2020-10-21

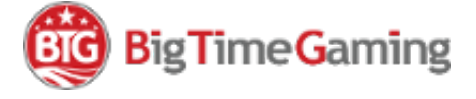